VERSION NEEDS AND THE SERVICE OF THE SERVICE OF THE SERVICE OF THE SERVICE OF THE SERVICE OF THE SERVICE OF THE SERVICE OF THE SERVICE OF THE SERVICE OF THE SERVICE OF THE SERVICE OF THE SERVICE OF THE SERVICE OF THE SERVI

User: amAdmin Server: sp.example.com

**FORGEROCK** 

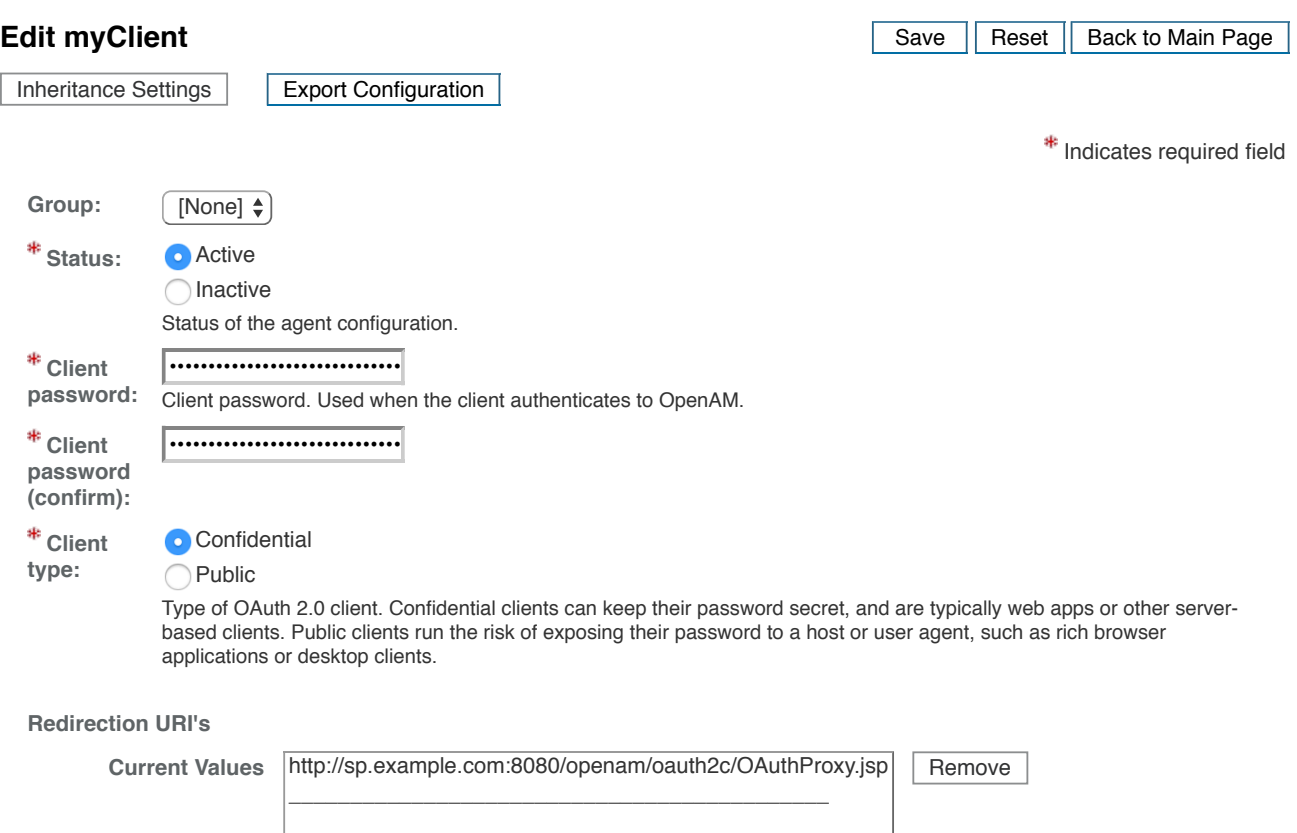

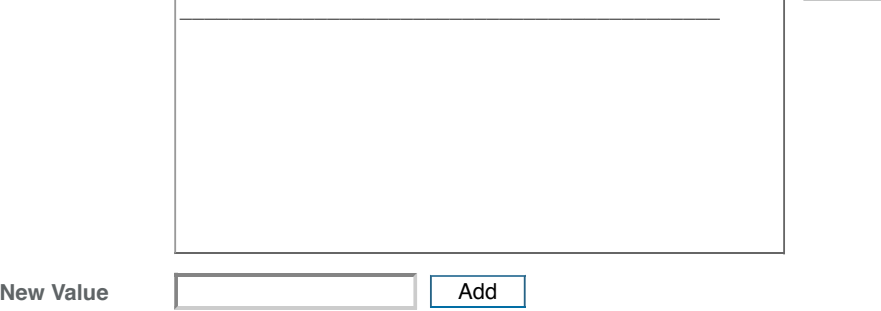

Redirection URI's (optional for confidential clients). Complete URI's or URI's consisting of protocol + authority + path are registered so that the OAuth 2.0 provider can trust that tokens are sent to trusted entities. If multiple URI's are registered, the client MUST specify the URI that the user should be redirected to following approval.

**Scope(s)**

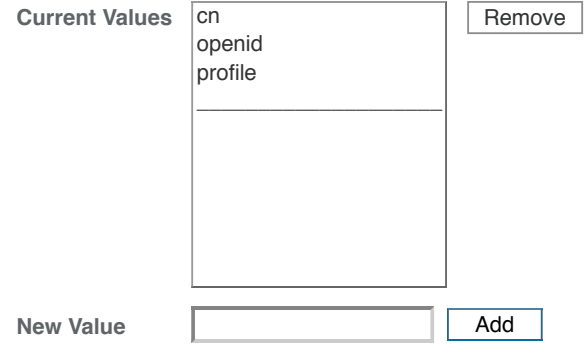

Scope(s). Scopes are strings that are presented to the user for approval and included in tokens so that the protected resource may make decisions about what to give access to.

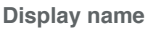

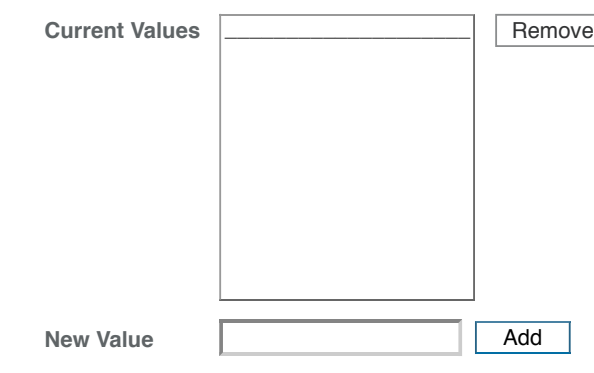

The name as displayed to users during approval.

## **Display description**

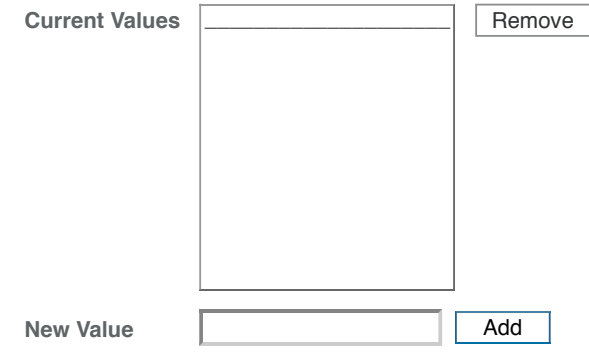

A description of the client or other information that may be relevant to the resource owner when considering approval.

## **Default Scope(s)**

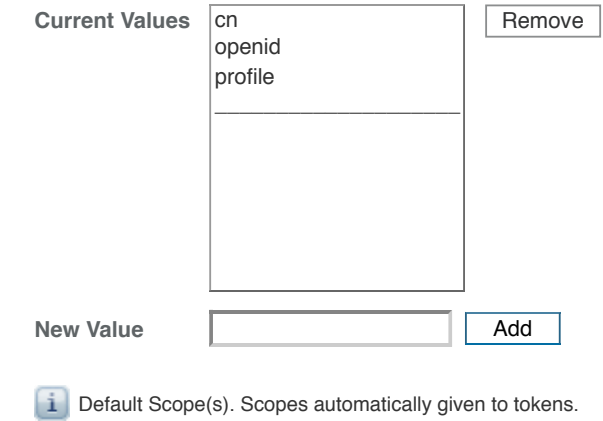

## **Response Types**

**Current Values** Remove

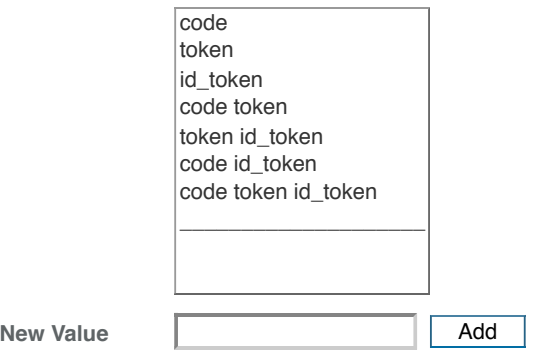

Response types this client will support and use.

**Contacts**

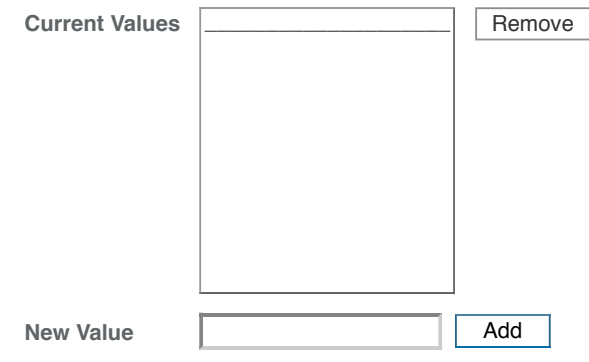

Email addresses of users who can administrate this client.

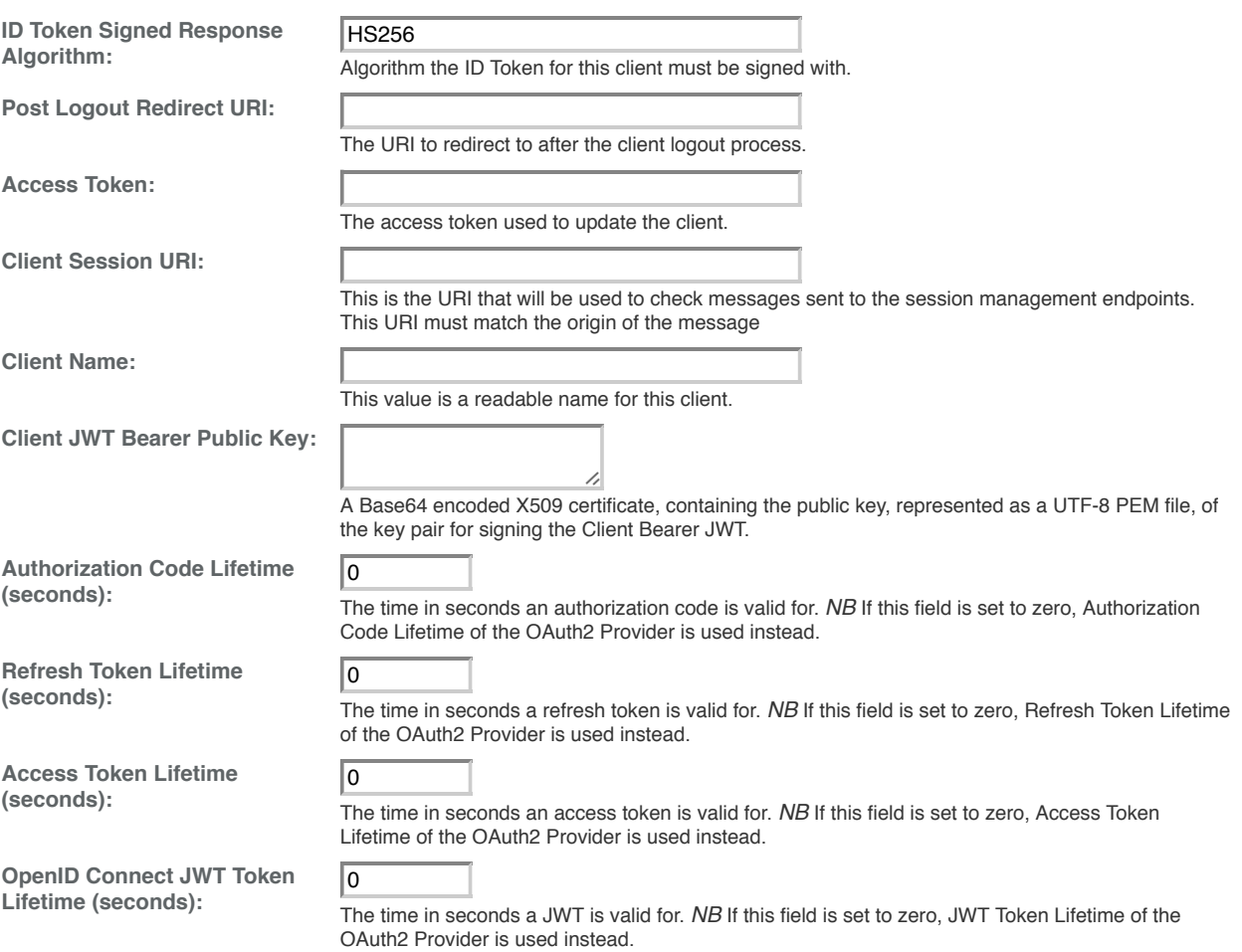